## **PPP Loans Forgiveness**

**Loan forgiveness must be applied for** - Submit a request to the lender that is servicing the loan. The request will include documents that verify the number of full-time equivalent employees and pay rates, as well as the payments on eligible mortgage, lease, and utility obligations. The borrower must certify that the documents are true and that the borrower used the forgiveness amount to keep employees and make eligible mortgage interest, rent, and utility payments. The lender must make a decision on the forgiveness within 60 days.

**IRS NOTICE 2020-32 – Expenses Not Deductible -** This notice clarifies that no deduction is allowed for an expense that is otherwise deductible if the payment of the expense results in forgiveness of a covered loan pursuant to section 1106(b) of the Coronavirus Aid, Relief, and Economic Security Act (CARES Act). Thus payroll, mortgage interest, rent and utilities expenses to the extent of the PPP Loan forgiveness cannot be included as a business expense.

After publication of the Notice, the chairman of the Senate Finance Committee expressed his displeasure with the IRS' position and indicated it had been Congress' intent that the expenses be deductible in order to maximize the benefits of the PPP loan.

Future legislation will surely override the IRS position. Potential legislation includes:

- **Small Business Expense Protection Act** a bipartisan legislation if enacted will allow small businesses to deduct their expenses even if paid with forgiven loan proceeds.
- **HEROES Act** Sec 20235 Also includes a provision that clarifies expenses paid or incurred with proceeds from PPP loans that are forgiven and certain loan forgiveness by the SBA of emergency EIDL does not result in a denial of any deduction or basis of any asset for federal tax purposes **.**

**Forgiven Loan Amounts Not Taxable** - The Notice also makes it clear that the loan forgiveness is not taxable for federal purposes.

**States May Tax the Amount Forgiven** – The federal non-taxable treatment of loan forgiveness may not apply to the states**.** For instance, the California Franchise Tax Board in their May newsletter makes it clear California does not follow the federal non-taxable treatment, and could only do so if the state legislature changes the current law.

**SBA Forgiveness application** – The SBA Forgiveness Application was released on Friday May 15, 2020. To say it is complicated is an understatement. It is part form, part worksheet, skips around from form to form and leaves some very

complicated calculations to the applicant, probably because they were under pressure to get the form out to the public and didn't have time to do a proper job. At least that is what we would to like to think.

So, we have added "helper" instructions to the SBA form to help with filling it out. In addition, we developed a couple of auxiliary worksheets to do the complicated calculations the SBA form left to the applicant.

**Wall Street Journal** - Before getting into the helper instructions and the auxiliary worksheets, on Monday, May 18, the Wall Street Journal indicated lawmakers are preparing to make significant changes to the Paycheck Protection Program, including giving businesses more flexibility to spend the money and more time to do so. If that happens, the forgiveness rules will change as will the forgiveness application form. And, of course, our "helper" instructions and auxiliary worksheets will have to change as well. So, take the current SBA Application and our additions with a grain of salt because they will surely change and become more liberal.

**Continue to the next page for the SBA Forgiveness application.** 

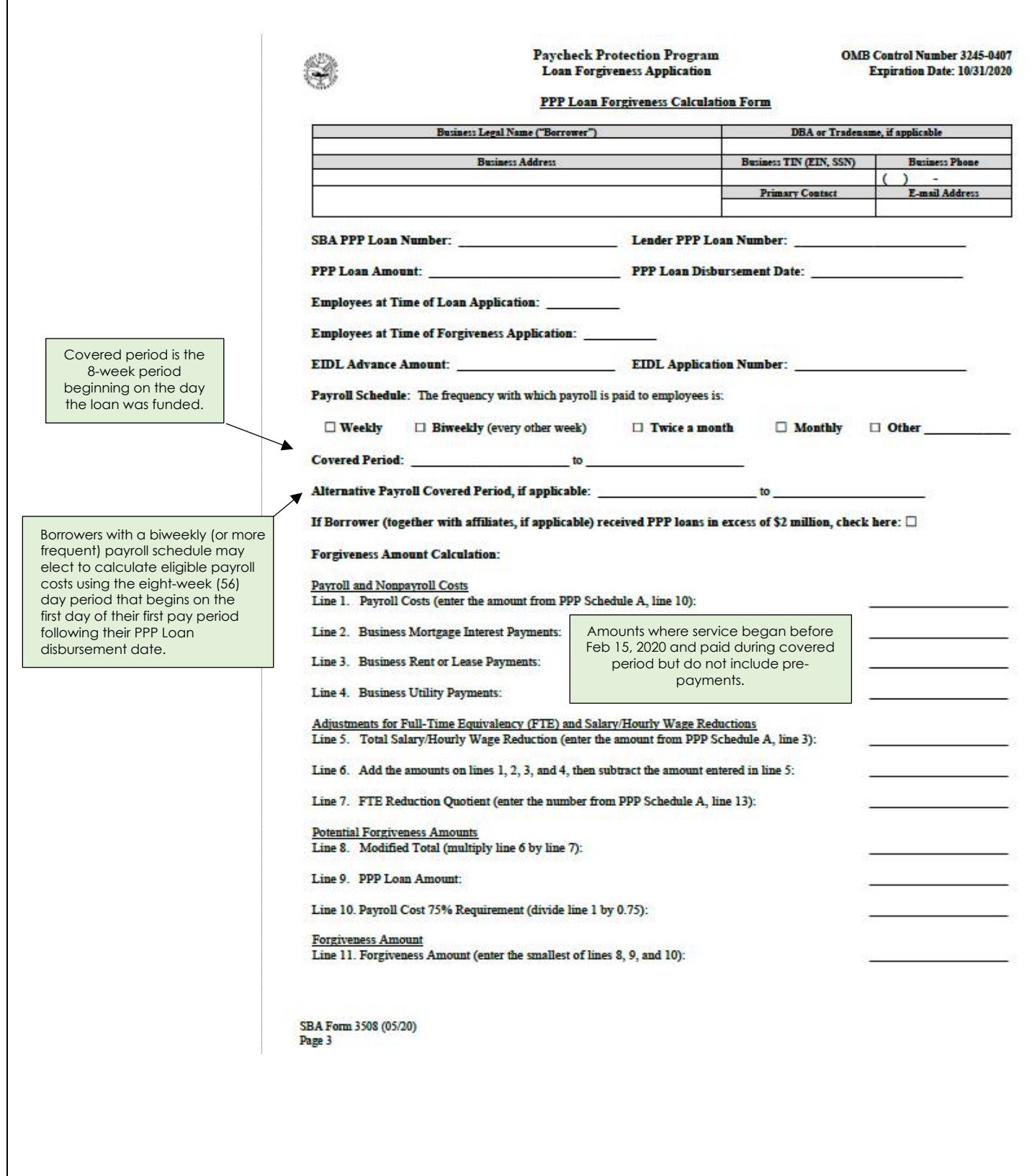

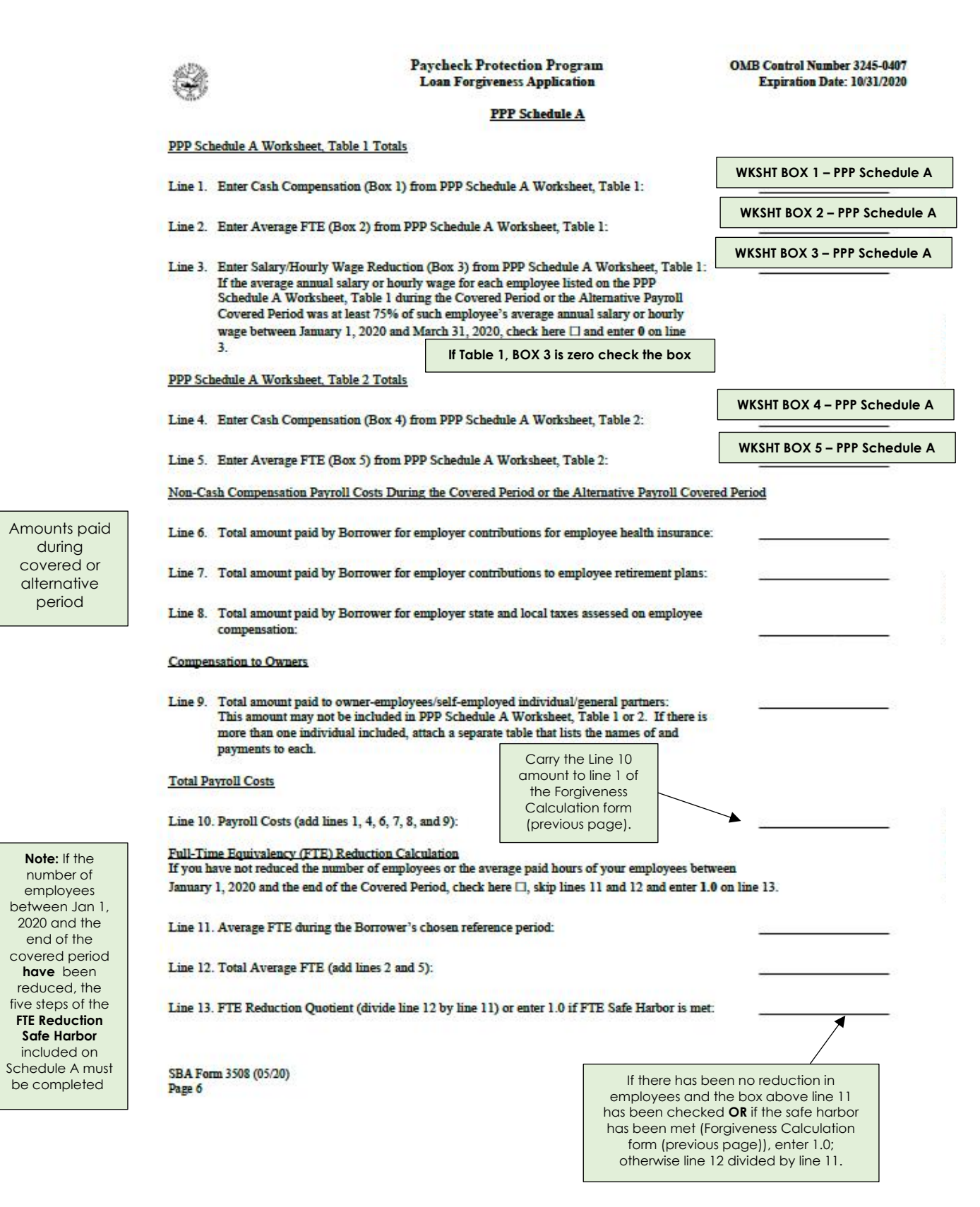

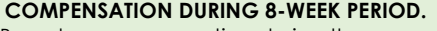

Based on compensation during the covered or alternative covered period. Not to exceed \$15,385 (\$100K x 8/52) each employee.

## **AVERAGE FULL TIME EQUIVALENCY (FTE)**

Average number of hours worked per week divided by 40 rounded to the nearest tenth. **Elective Simplified Method**: Use 1.0 for employees who work 40 hours or more per week and 0.5 for others.

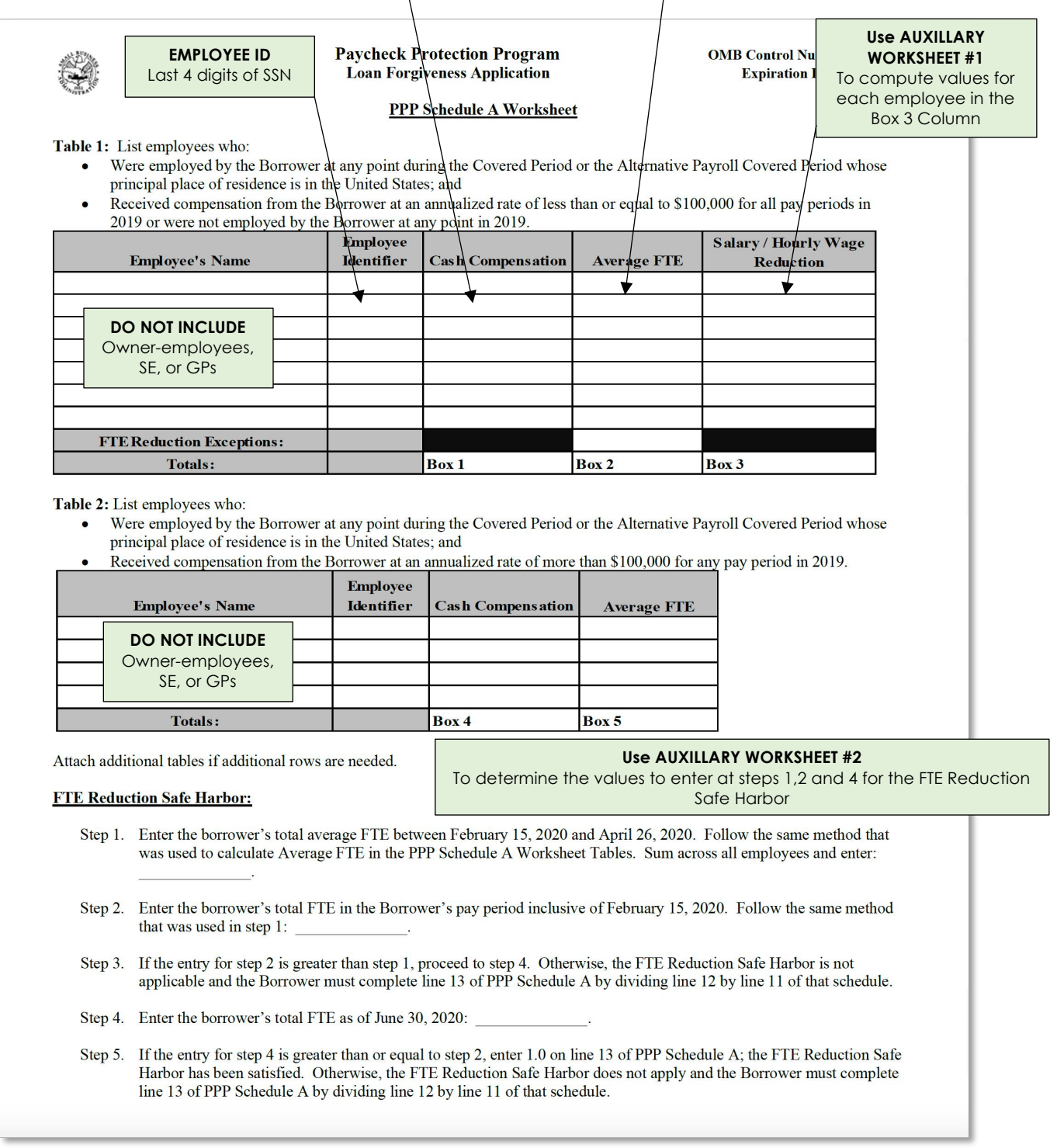

## **AUXILLARY WORKSHEET #1 - PPP SCHEDULE A BOX 3 - COMPUTATION FOR SALARY/HOURLY WAGE REDUCTION**

**This worksheet must be completed for each employee**

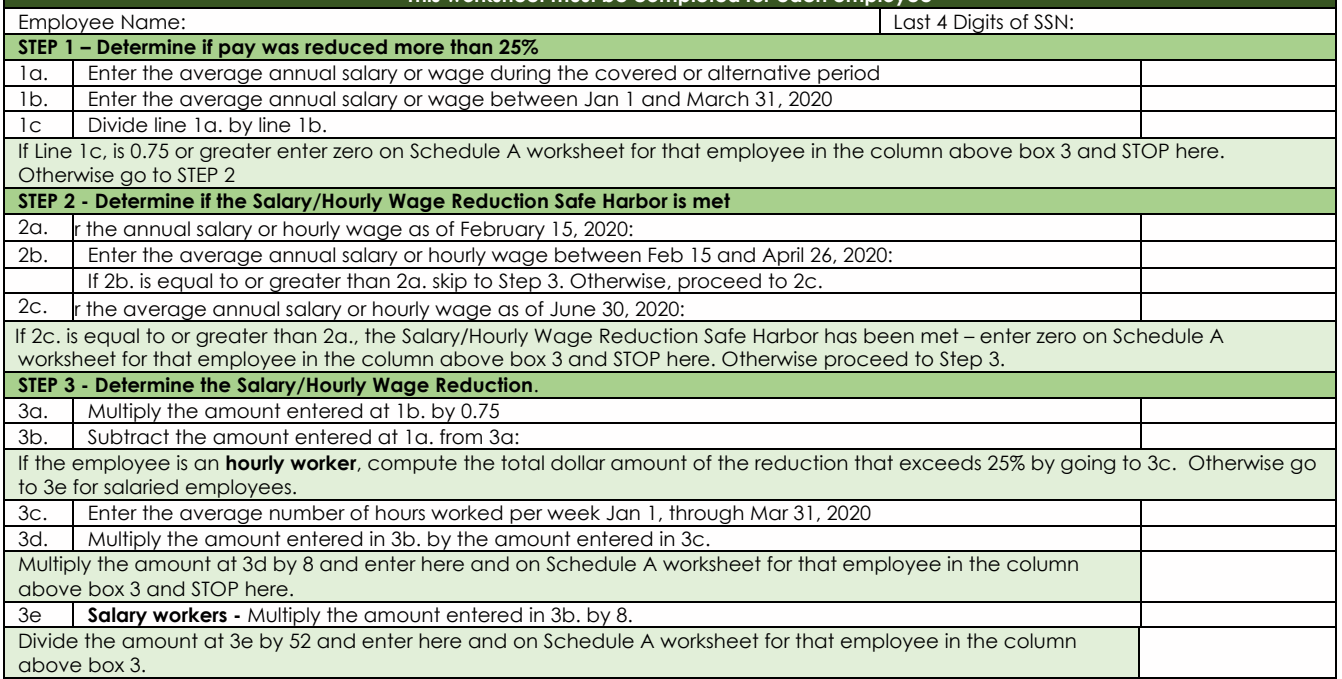

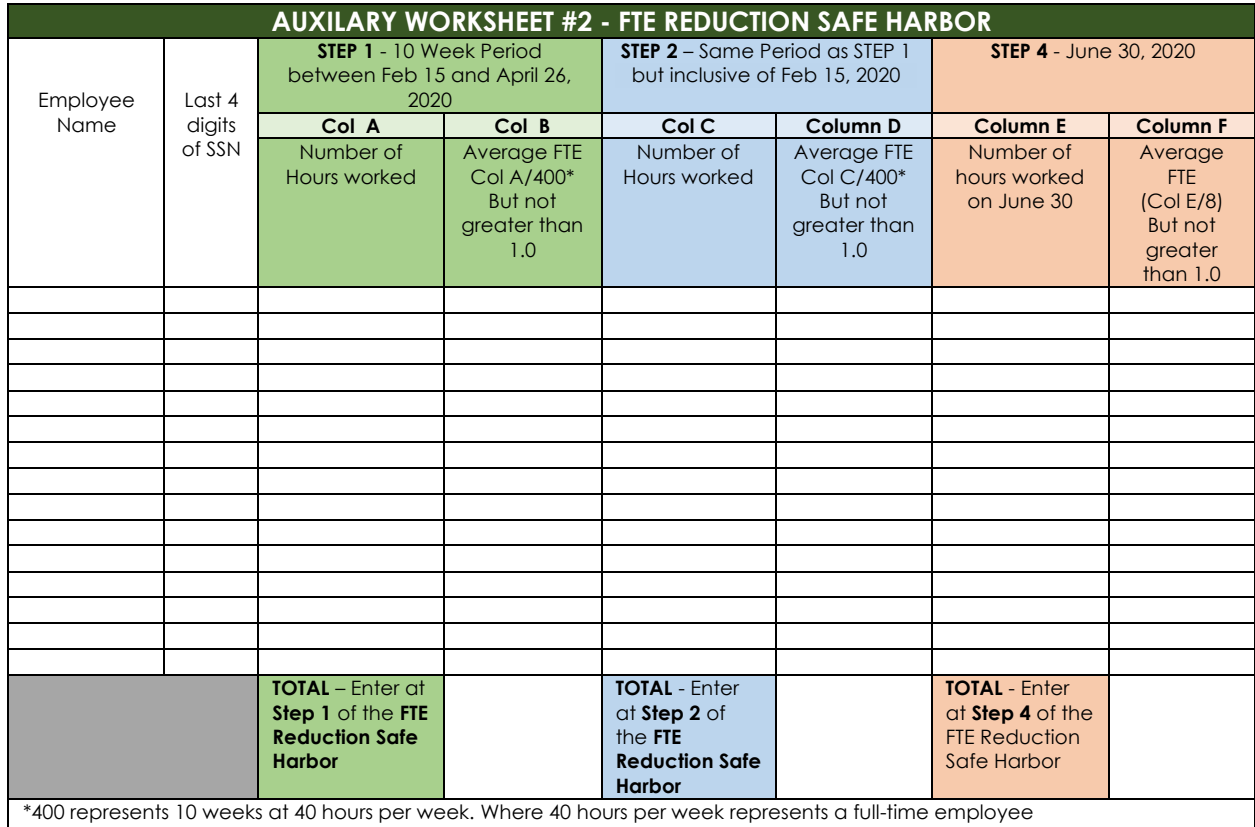